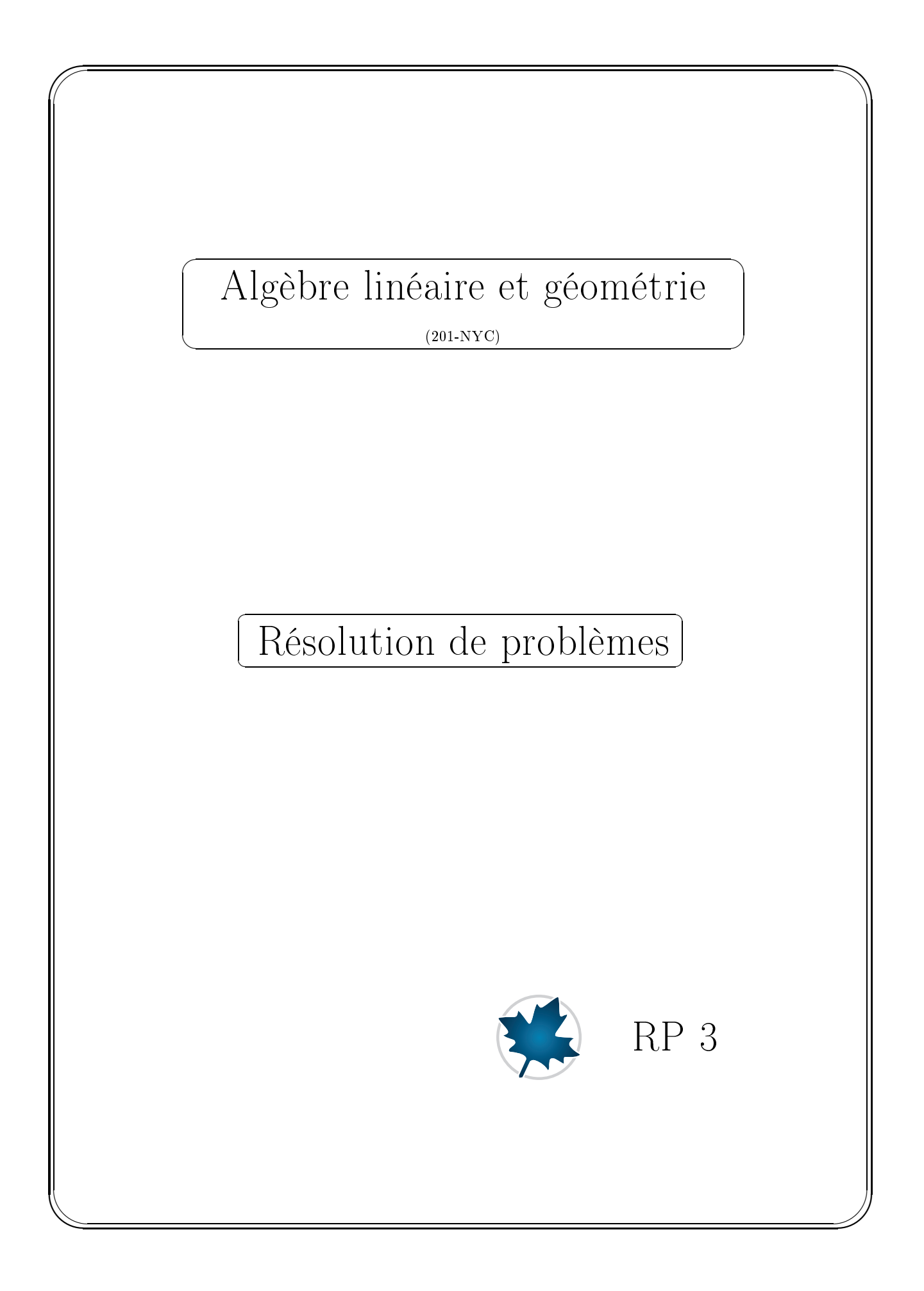

Déroulement Vous devez prendre connaissance du texte intitulé «Session Maple pour l'exercice RP-3». Ce texte vous donne toute l'information pertinente quant à la manière dont est appliquée la méthode de Gauss-Jordan afin de déterminer l'équation d'une courbe lorsqu'on connaît un<br>certain nombre de points de celle-ci.

certain nombre de points de centre ci.<br>On se situera dans le contexte où la courbe d'ajustement à trouver est celle d'une conique :<br>parabole ellipse ou hyperbole parabole, ellipse ou hyperbole.<br>Le texte dont il est question constitue en lui-même un modèle à suivre quant à la manière de

documenter en Maple la zone des résultats ainsi que les développements mathématiques de documenter en Maple la zone des résultats ainsi que les développements mathématiques de

Ce texte, que l'on retrouve à la fin du présent document, est présenté sous la forme d'une<br>session Maple session Maple.

Objectif Appliquer la méthode de Gauss-Jordan dans le cadre d'une introduction à la technique

d'ajustement analytique (data-fitting).<br>Plus précisément, prendre connaissance de la manière dont la méthode de Gauss-Jordan apporte une réponse au problème suivant : connaissant un certain nombre de points dans le plan cartésien  $(x_1, y_1), (x_2, y_2), \ldots, (x_n, y_n)$ , peut-on déterminer les coefficients  $a, b, c, d, e$  et f de telle manière que le graphique de la courbe d'équation  $c, d, e$  et f de telle manière que le graphique de la courbe d'équation

$$
a x^2 + b x y + c y^2 + d x + e y + f = 0
$$

passe par ces points ?

#### Énoncé des problèmes

No. 1 a) Faire une recherche sur l'équation générale

$$
a x^2 + b x y + c y^2 + d x + e y + f = 0
$$

afin de déterminer les conditions sur les coefficients  $a, b, c, d, e$  et  $f$  pour que l'équation en question soit celle

- i) d'une ellipse iii) d'une parabole
	- iv) d'une hyperbole

ii) d'un cercle  $\,$ iv) d'une hyperbole  $\,$ Formuler les résultats de votre recherche dans une zone de texte sans crochet de bloc.

- b) Sur la base des coefficients de chaque équations ci-dessous, déterminer la nature des coniques  $\theta$ ) Sur la base des coecients de chaque équations ci-dessous, déterminer la nature des conques d'équations d'équations
	- i)  $2x^2 + 8xy + 7y^2 + x 3y + 8 = 0$
	- ii)  $2x^2 + 8xy + 8y^2 + x 3y + 8 = 0$
	- iii)  $2x^2 + 8xy + 9y^2 + x 3y + 8 = 0$
- No. 2 a) Déterminer l'équation de la conique passant par les points (-4,1), (-1,2), (3,2), (5,1) et (7,-1). À partir de l'équation que vous avez obtenue, de quelle conique s'agit-il ? Justifier votre réponse sur<br>la base des coefficients de votre équation.
	- b) Superposer, dans un même graphique, le tracé des points donnés ainsi que celui de votre conique. Pour illustrer les points, utiliser la macro-commande disk de la bibliothèque plottools. nique. Pour inclusion de points, utiliser la mater communication de la bibliothèque plottools.<br>Ajuster la valeur du rayon afin que le tracé illustre correctement celui d'un point du plan. Pré-<br>ciser évidemment un même rayo ciser évidemment un même rayon pour tous les points. De plus, afin d'être en mesure de bien mettre en évidence dans un même graphique les caractéristiques demandées, consulter l'aide de la macro-commande plot\_real\_curve de l'extension algcurves en tapant dans une zone de requêtes « ? algcurves [plot real curve] ». requêtes ?algcurves[plot\_real\_curve].

- a) Déterminer l'équation du cercle passant par ces trois points.
	- b) Illustrer, dans un même graphique, les trois points et le cercle.

Remarque : Utiliser les résultats de votre recherche afin de vous permettre de poser au départ la forme générale de l'équation d'un cercle.

- No. 4 a) Montrer qu'il est possible d'ajuster un infinité de paraboles passant par les trois points du nu-<br>méro précédent. (Soit une parabole verticale, une parabole horizontale et une infinité de paraboles méro précédent de la méropole verticale, une parabole verticale de parabole horizontale et une innité de parabole<br>obliques
	- b) Donner les équations de la parabole verticale et de la parabole horizontale. Donner aussi l'équation<br>d'une parabole oblique de votre choix d'une parabole oblique de votre choix.
	- c) À l'aide d'une matrice de format  $1\times3$ , afficher simultanément les trois tracés suivants :<br>
	 la parabole verticale, les trois points et le cercle obtenu au numéro précédent;
		- $\frac{1}{\sqrt{1-\mu}}$  la parabole horizontale, les trois points et le cercle obtenu au numéro précédent;
		- $\frac{1}{\sqrt{1-\mu}}$  la parabole oblique de votre choix, les trois points et le cercle obtenu au numéro précédent ; la parabole oblique de votre choix, les trois points et le cercle obtenu au numéro précédent ;

# Session Maple pour les exercices RP-3

### Initialisation

 $\overline{a}$ 

✒

```
restart:
with(LinearAlgebra, GenerateMatrix, BackwardSubstitute,
 with the community of the Community of the Community of the Community of the Community of the Backward Cubstitute, BackwardSubstitute, and the Community of the Landscale Community of the Landscale Community of the Communit
                                           \mathcal{L}with(plottools,disk):<br>with(plots,display):
 with(alcourves plot)
 with \langle algebras \cdot is \cdot , \frac{1}{2} and \frac{1}{2} and \frac{1}{2} are \cdot is \frac{1}{2}.
```
## Équation d'une droite

Nous allons déterminer l'équation d'une droite connaissant deux points. Mais, au lieu de le faire de manière habituelle comme on vous l'a montré en géométrie analytique avec un calcul de la pente, nous allons plutôt développer une approche qui pourra être applicable pour des courbes beaucoup moins simple que celle d'une droite.

Déterminons l'équation de la droite passant par les points (1,2) et (3,7).

L'équation générale d'une droite est de la forme

 $ax + by + c = 0$ 

Le problème consiste donc à trouver les valeurs des coefficients  $a$ ,  $b$  et  $c$  afin que les coordonnées de chaque point donné puisse vérifier cette équation. Par exemple, dans le cas du point  $(1,2)$ , on doit avoir nécessairement  $a_1 + b_2 + c = 0$ . En considérant simultanément les deux points à la fois, il s'agit donc de résoudre le système suivant résoudre le système suivant.

$$
\begin{cases}\na + 2b + c = 0 \\
3a + 7b + c = 0\n\end{cases}
$$

Le système à résoudre est un système homogène. Ce système est clairement un système compatible avec une innité de solutions (pourquoi ?). Résolvons ce système d'équations par la méthode de Gauss-Jordan.

Saisissons directement la matrice augmentée du système à résoudre.

 $>$   $A|B$  := < < 1 | 2 | 1 | 0 >,  $<$ 3|7|1|0>>;  $A|B := \left[ \begin{array}{rrr} 1 & 2 & 1 & 0 \\ 3 & 7 & 1 & 0 \end{array} \right]$ 

 $>$   $A|B_GJ$ :=ReducedRowEchelonForm(A|B`);  $A|B\_GJ := \left[ \begin{array}{ccc} 1 & 0 & 5 & 0 \ 0 & 1 & -2 & 0 \end{array} \right]$ 

 $\overline{a}$ 

✍

☛

☛

✡

Nous obtenons  $a = -5t$ ,  $b = 2t$  et  $c = t$ . L'équation générale de la droite est alors  $-5t x + 2t y + t = 0$ . En choisissant  $t = 1$ , nous déduisons l'équation

$$
-5x + 2y + 1 = 0
$$

Illustrons dans un même graphique les deux points donnés ainsi que la droite d'équation

$$
-5x + 2y + 1 = 0
$$

 $quation})$ <br>
quation<sub>D</sub>roite :=  $y = -\frac{1}{2}$  $\frac{1}{2} + \frac{5}{2}$  $\frac{3}{2}x$ 

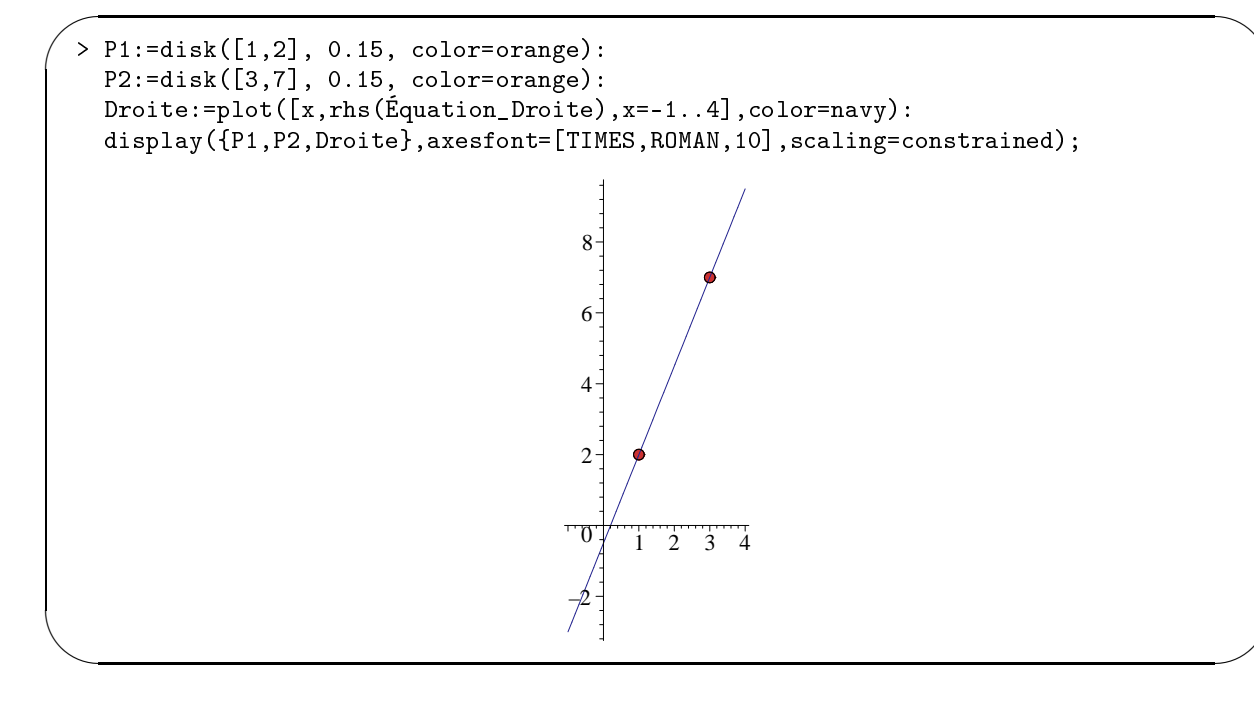

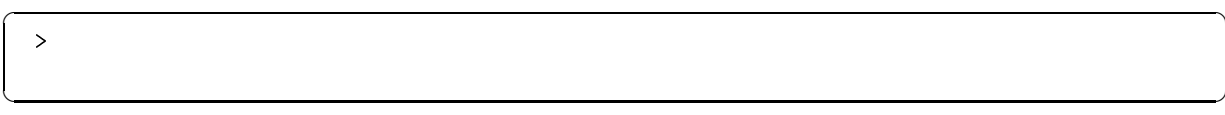

#### Sections coniques

Soit l'équation quadratique à deux variables

$$
a x^2 + b x y + c y^2 + d x + e y + f = 0
$$

cartésien. Dans le cas où au moins un des coefficients  $a, b$  ou c est non nul, le tracé obtenu est appelé une conique conique.

☎

✆

☛

✡

 $\sim$ 

✫

précédente, il s'agit de trouver les valeurs des coefficients  $a, b, c, d, e$  et  $f$  afin que les coordonnées de chaque point donné puisse vérifier cette équation. Par exemple, avec le point  $(2-1)$  découle l'équation point donné puisse vérifier cette équation. Par exemple, avec le point  $(2,-1)$  découle l'équation

 $a\,2^2 + b\,2\,(-1) + c\,(-1)^2 + d\,2 + e\,(-1) + f = 0 \Longleftrightarrow 4\,a - 2\,b + c + 2\,d - e + f = 0$ 

Obtenons le système d'équations à résoudre en considérant les cinq points pris à la fois.

$$
\begin{array}{l} \texttt{\char'35pt}\texttt{Equation\_g\'en\'erale:}=a*x^2+b*x*y+c*y^2+d*x+e*y+f=0\texttt{;}\\ \textit{Equation\_g\'en\'erale}:=a\,x^2+b\,x\,y+c\,y^2+d\,x+e\,y+f=0 \end{array}
$$

```
> Eq1:=eval(Equation_générale, [x=-1, y=0]);<br>
Eq2:=eval(Equation_générale, [x=0, y=1]);
  Éq2:=eval(Équation_générale,[x=0,y=1]);
  Éq4:=eval(Equation_générale, [x=2,y=-1]);
   Éq4:=eval(Équation_générale,[x=2,y=-1]);
   \frac{1}{2}::::=\frac{1}{2}==\frac{1}{2}==\frac{1}{2}\hat{E}q1 := a - d + f = 0\acute{E}q2 := c + e + f = 0\acute{E}q3 := 4 a + 4 b + 4 c + 2 d + 2 e + f = 0\acute{E}q4 := 4 a - 2 b + c + 2 d - e + f = 0\acute{E}q5 := 9c - 3e + f = 0
```
Il s'agit alors de résoudre le système S.

$$
S : \begin{cases} a & -d & +f = 0 \\ c + & e + f = 0 \\ 4a + 4b + 4c + 2d + 2e + f = 0 \\ 4a - 2b + c + 2d - e + f = 0 \\ 9c & -3e + f = 0 \end{cases}
$$

Créons la matrice augmentée du système S.

>> S:=
$$
\begin{bmatrix} \mathbf{\dot{E}}q \mid |(1..5)] \, ; & \mathbf{\dot{H}} \mid | & \mathbf{est} \, \mathbf{1} \rangle \text{opérateur de concatenation} \\ \text{Variables} := [a, b, c, d, e, f] \, ; \\ \mathbf{\dot{A}} | B \, : \text{={\text{General}}} \, \mathbf{e} \, \mathbf{M} \, \mathbf{t} \, \mathbf{x} \, \mathbf{x} \, \mathbf
$$

Obtenons la forme de Gauss-Jordan de la matrice augmentée du système S.

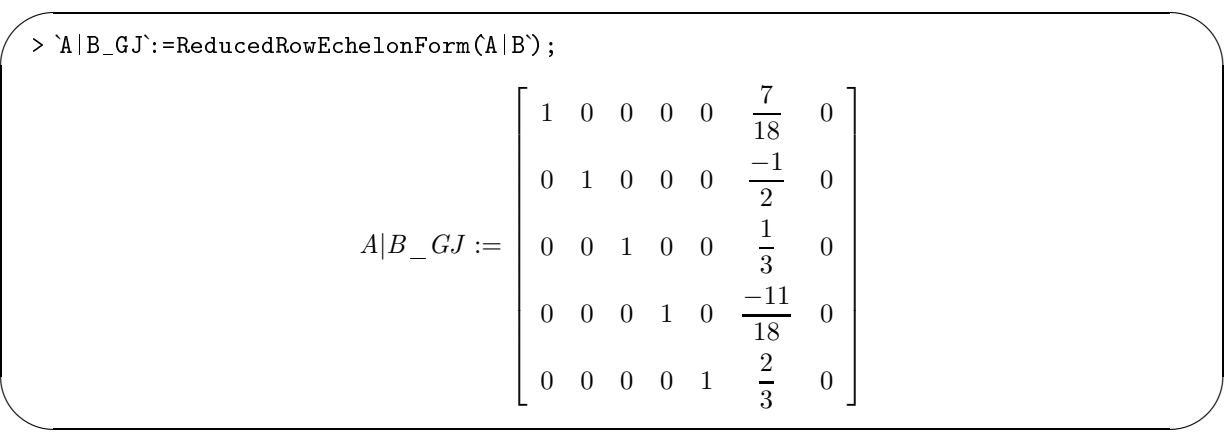

Ce système homogène S possède évidemment une infinité de solutions. Obtenons ces solutions sur la base de la variable libre f.

> Racines :=BackwardSubstitute (A | B\_rref);  
\n
$$
Racines := \left[ -\frac{7}{18} - t_1, \frac{1}{2} - t_1, -\frac{1}{3} - t_1, \frac{11}{18} - t_1, -\frac{2}{3} - t_1, -t_1 \right]
$$

Reformulons la solution paramétrique en terme du paramètre t.

>\n> Racines\_reformulées:=subs(\_t[1]=t, eval(Racines));\n  
\nRacines\_reformulées :=\n
$$
\left[-\frac{7}{18}t, \frac{1}{2}t, -\frac{1}{3}t, \frac{11}{18}t, -\frac{2}{3}t, t\right]
$$

Documentons dans la zone des résultats l'ensemble solution du système S.

☛ > Solution:=zip((x,y)->x=y,Variables,convert(Racines\_reformulées,list));

Solution := 
$$
[a = -\frac{7}{18}t, b = \frac{1}{2}t, c = -\frac{1}{3}t, d = \frac{11}{18}t, e = -\frac{2}{3}t, f = t]
$$

On obtient  $a = -\frac{7t}{18}$  $\frac{7t}{18}, b = \frac{t}{2}$  $\frac{t}{2}$ ,  $c = -\frac{t}{3}$  $\frac{t}{3}$ ,  $d = \frac{11 t}{18}$  $\frac{11t}{18}$ ,  $e = -\frac{2t}{3}$  $\frac{1}{3}$  et  $f = t$ .

En choisissant  $t = 18$  nous éliminerons les fractions.

 $[a = -7, b = 9, c = -6, d = 11, e = -12, f = 18]$ 

On obtient alors l'équation suivante de la conique passant par ces cinq points.

☎

✆

 $\searrow$ 

 $\overline{a}$ 

✝

✍

☛

✡

 $\hat{Equation}$ <sub>1</sub> = −1<br>  $\hat{Equation}$ <sub>1</sub> =  $\frac{1}{2}$  =  $\frac{1}{2}$  =  $\frac{1}{2}$  =  $\frac{1}{2}$  =  $\frac{1}{2}$  =  $\frac{1}{2}$  =  $\frac{1}{2}$  =  $\frac{1}{2}$  =  $\frac{1}{2}$  =  $\frac{1}{2}$  =  $\frac{1}{2}$  =  $\frac{1}{2}$  =  $\frac{1}{2}$  =  $\frac{1}{2}$  =  $\frac{1}{2}$  =  $\frac{1}{2}$ 

Avant même de tracer cette conique, nous sommes maintenant en mesure d'identifier la conique passant par ces cinq points. Sur la base des coefficients de l'équation, cette conique est une ellipse. (Pourquoi?)

Terminons par la superposition, dans un même graphique, des cinq points donnés ainsi que l'ellipse d'équation

$$
-7x^2 + 9xy - 6y^2 + 11x - 12y + 18 = 0
$$

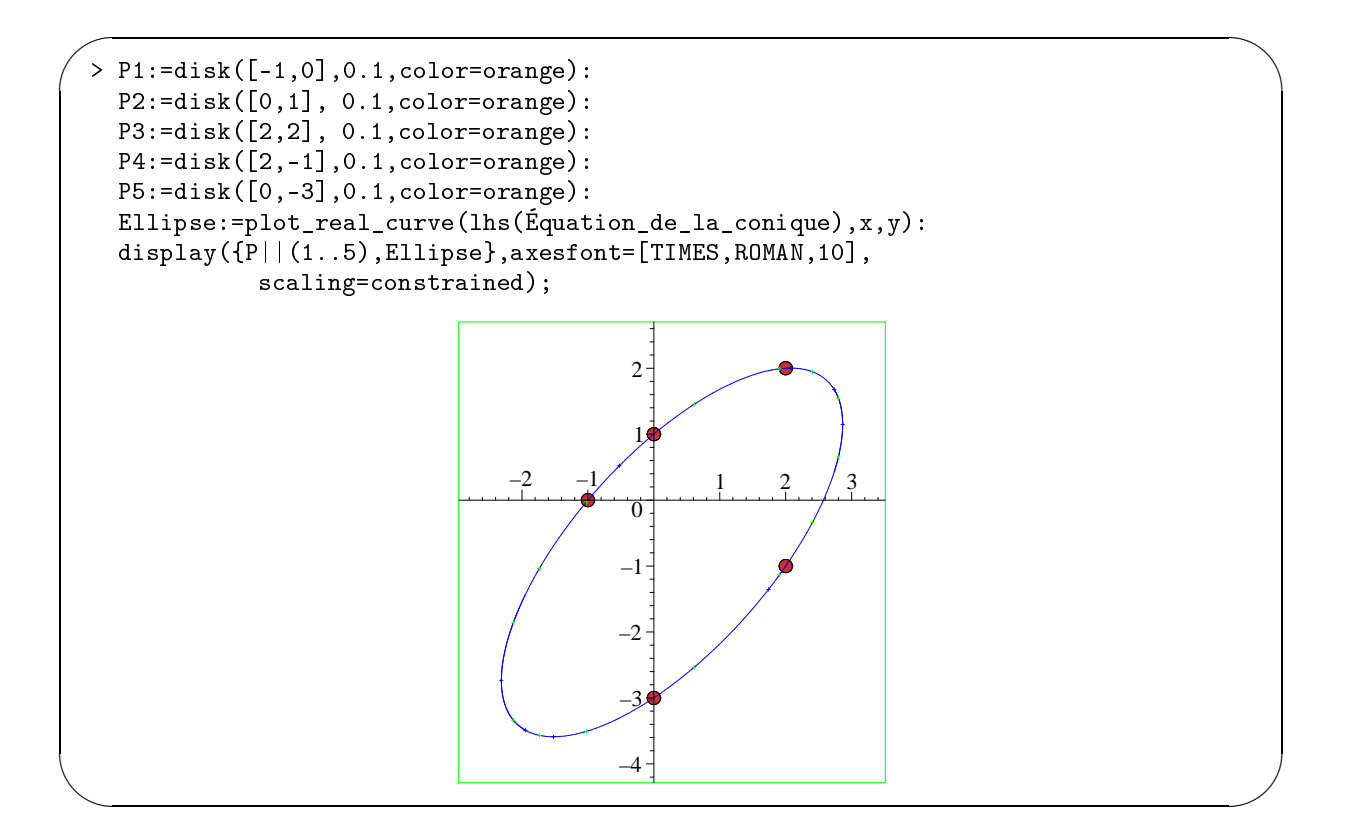